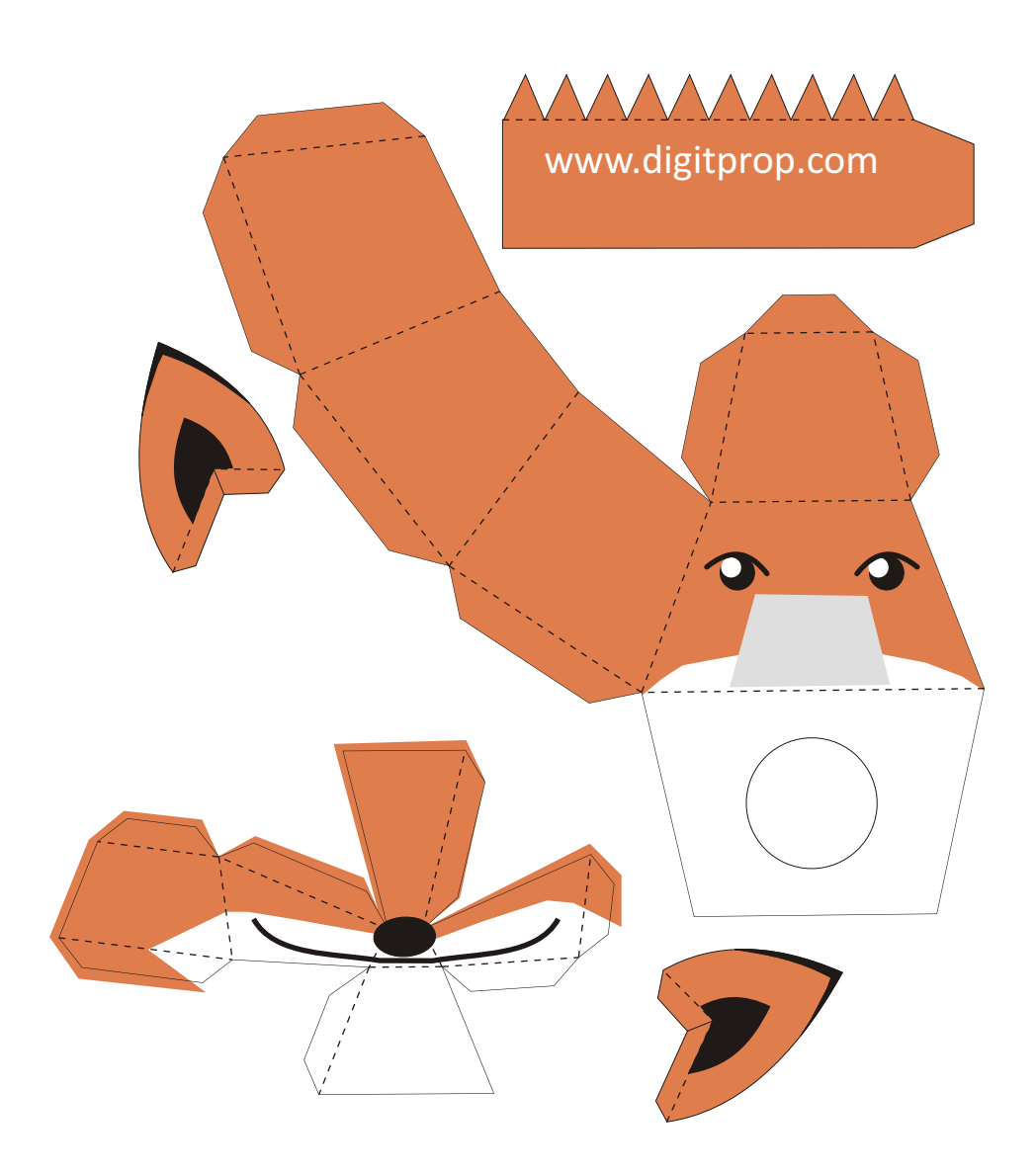

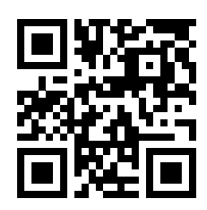

See www.digitprop.com for more.

If you make this, I'd be very happy if you left a comment on the blog...